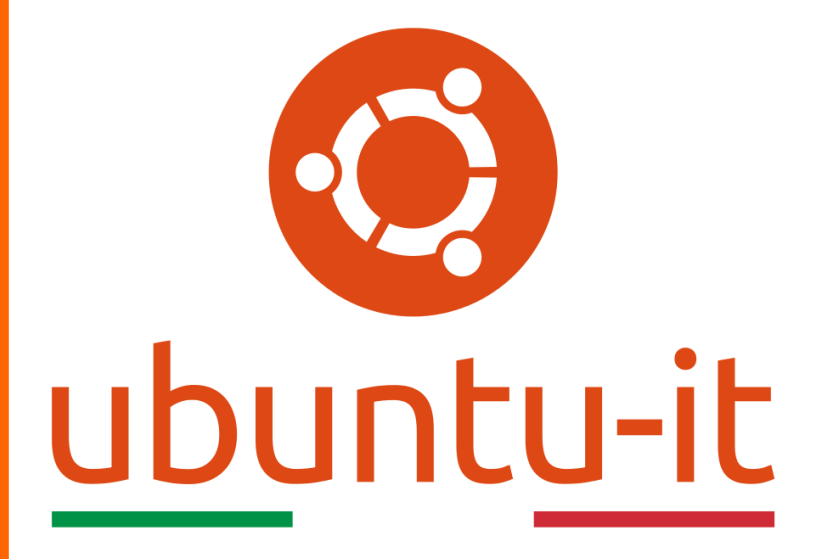

**Newsletter Ubuntu-it Numero 037 – Anno 2019**

https://ubuntu-it.org/news/newsletter

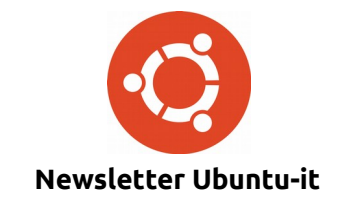

Redattori:

- *[Dario Cavedon](https://wiki.ubuntu-it.org/dcavedon)*
- *[Diego Prioretti](https://wiki.ubuntu-it.org/dix78)*
- *[Stefano Dall'Agata](https://wiki.ubuntu-it.org/essedia1960)*
- *[Alessandro Viprati](https://wiki.ubuntu-it.org/vipri-alessandro)*
- *[Pietro Albini](https://wiki.ubuntu-it.org/pietroalbini)*
- *[Luca Ciavatta](https://wiki.ubuntu-it.org/cialu)*
- *[Devid Antonio Filoni](https://wiki.ubuntu-it.org/d.filoni)*
- *[Daniele De Michele](https://wiki.ubuntu-it.org/dd3my)*

La Newsletter di Ubuntu-italia ha lo scopo di tenere aggiornati tutti gli utenti appassionati e non della distribuzione Ubuntu e dovrà essere gratuita e fruibile in diversi modi. Le uscite avranno cadenza settimanale e verranno pubblicate ogni Lunedì. La newsletter è aperta al contributo di tutti gli utenti che vogliano partecipare con un proprio articolo, dove questo dovrà essere inserito nella pagina [Articoli di Prova](https://wiki.ubuntu-it.org/GruppoPromozione/SocialMedia/Newsletter/ArticoliDiProva) e sottoposto alla valutazione dei redattori. È necessario che gli utenti seguano le raccomandazioni e le istruzioni dettagliate riportate nella pagina [Linee Guida.](https://wiki.ubuntu-it.org/GruppoPromozione/SocialMedia/Newsletter/LineeGuida) Inoltre sono messi a disposizione per tutti gli utenti una serie di indirizzi web che offrono notizie riguardanti le principali novità su Ubuntu e sulla comunità internazionale, tutte le informazioni sulle attività della comunità italiana, le notizie sul software libero dall'Italia e dal mondo. La scadenza per la presentazione degli articoli da pubblicare sarà tra Sabato e Domenica, dove salvo imprevisti verranno mantenuti e pubblicati nel numero successivo.

Fornire il tuo contributo a questa iniziativa come membro, e non solo come semplice utente, è un presupposto fondamentale per aiutare la diffusione di Ubuntu anche nel nostro paese.

Per maggiori informazioni:

## **Copyright**

Il presente documento e il suo contenuto è distribuito con licenza Creative Commons 4.0 di tipo "Attribuzione - Condividi allo stesso modo". È possibile, riprodurre, distribuire, comunicare al pubblico, esporre al pubblico, rappresentare, eseguire o recitare il presente documento alle seguenti condizioni:

**Attribuzione** – Devi riconoscere una menzione di paternità adeguata, fornire un link alla licenza e indicare se sono state effettuate delle modifiche. Puoi fare ciò in qualsiasi maniera ragionevole possibile, ma con modalità tali da suggerire che il licenziante avalli te o il tuo utilizzo del materiale.

**Stessa Licenza** – Se remixi, trasformi il materiale o ti basi su di esso, devi distribuire i tuoi contributi con la stessa licenza del materiale originario.

**Divieto di restrizioni aggiuntive** - Non puoi applicare termini legali o misure tecnologiche che impongano ad altri soggetti dei vincoli giuridici su quanto la licenza consente loro di fare.

Un riassunto in italiano della licenza è presente a questa [pagina.](https://creativecommons.org/licenses/by-sa/3.0/it/) Per maggiori informazioni:

[http://www.creativecommons.org](https://creativecommons.org/)

### **Indirizzi**

[Mailing list newsletter-italiana:](http://liste.ubuntu-it.org/cgi-bin/mailman/listinfo/newsletter-italiana) iscriviti per ricevere la Newsletter Italiana di Ubuntu!

[Mailing list newsletter-ubuntu:](http://liste.ubuntu-it.org/cgi-bin/mailman/listinfo/newsletter-ubuntu) la redazione della newsletter italiana. Se vuoi collaborare alla realizzazione della newsletter, questo è lo strumento giusto con cui contattarci.

**Canale IRC**: #ubuntu-it-promo

A cura di:

*Daniele De Michele*

[Newsletter Ubuntu-it](https://wiki.ubuntu-it.org/GruppoPromozione/SocialMedia/Newsletter)

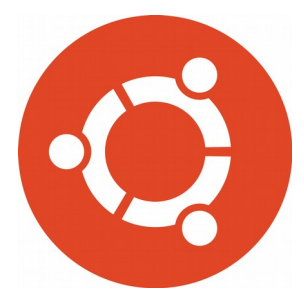

# **Newsletter Ubuntu-it Numero 037 – Anno 2019**

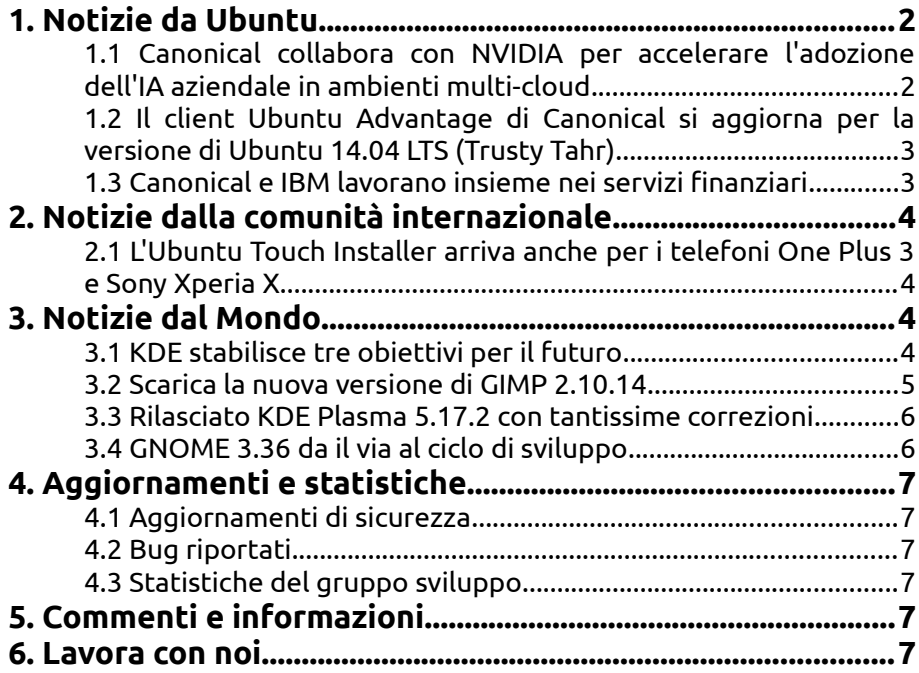

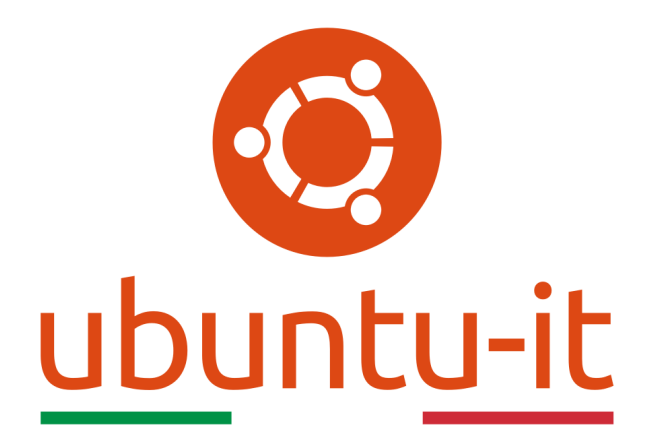

# **Newsletter Ubuntu-it Numero 037 – Anno 2019**

Benvenuta/o alla newsletter della **comunità italiana** di Ubuntu! Questo è il numero **37** del **2019**, riferito alla settimana che va da **lunedì 4 novembre** a **domenica 10 novembre**. Per qualsiasi commento, critica o lode, contattaci attraverso la *[mailing list](http://liste.ubuntu-it.org/cgi-bin/mailman/listinfo/facciamo-promozione)* del *[gruppo](http://wiki.ubuntu-it.org/GruppoPromozione) [promozione](http://wiki.ubuntu-it.org/GruppoPromozione)*.

## <span id="page-3-1"></span>**1. Notizie da Ubuntu**

#### <span id="page-3-0"></span>**1.1 Canonical collabora con NVIDIA per accelerare l'adozione dell'IA aziendale in ambienti multi-cloud**

Una delle maggiori imprese da parte delle aziende è la sfida di come adottare e integrare l'AI e ML nelle operazioni interne in modo efficace, su larga scala e con la minima complessità. Parallelamente, c'è da dire che i carichi di lavoro sostenuti dall'AI sono diventati sempre più complessi e di conseguenza la potenza di calcolo richiesta per sostenerli è aumentata in modo esponenziale. Per questo **Canonical** e **NVIDIA** hanno stretto una grande collaborazione per aiutare le aziende ad accelerare l'adozione di AI e ML con **Ubuntu 18.04 LTS** certificato sul [sistema AI NVIDIA DGX-2.](https://www.nvidia.com/en-gb/data-center/dgx-2/) Questa unione offre prestazioni, flessibilità e sicurezza per tutte le operazioni AI/ML svolte dalle imprese. Inoltre, è presente la possibilità di eseguire l'intera linea di sistemi DGX autonomamente o come parte di un processo cluster Kubernetes su Ubuntu, usufruendo dell'hardware della GPU NVIDIA in modo coerente, performante migliorando il lavoro svolto. Lo stesso Stephan Fabel, direttore del prodotto Canonical, ha affermato:

*"Ubuntu è la piattaforma AI e ML preferita per gli sviluppatori e il sistema operativo n.1 per le distribuzioni di Kubernetes in locale e nel cloud pubblico. Questa collaborazione con NVIDIA consente alle aziende di migliorare la produttività dei propri sviluppatori e di integrare l'IA più rapidamente attraverso le fasi di sviluppo fino alla produzione. La combinazione di DGX-2 e Ubuntu aiuterà le organizzazioni a realizzare il vasto potenziale dell'intelligenza artificiale, consentendo loro di sviluppare e distribuire modelli su larga scala tramite il più potente sistema di intelligenza artificiale del mondo."*

In tutto questo, vi chiederete, cosa offre NVIDIA? Beh, c'è da evidenziare che **NVIDIA DGX-2** offre livelli di elaborazione senza precedenti visti prima ad ora, con 16 GPU più avanzate al mondo che forniscono 2 petaFLOPS di prestazioni AI. Con la combinazione di **DGX-2** e **Ubuntu 18.04 LTS**, i data scientist e gli ingegneri possono spostarsi più rapidamente e su larga scala utilizzando il sistema operativo prescelto, consentendo loro di consegnare carichi di lavoro AI sia in locale che nel cloud. Anche Tony Paikeday, direttore di AI Systems NVIDIA ha dichiarato:

*"DGX-2 è stato creato per risolvere le sfide AI più complesse del mondo in una soluzione appositamente costruita. DGX-2 e Ubuntu mettono insieme il meglio di entrambi i mondi, offrendo agli sviluppatori di intelligenza artificiale il potere di esplorare senza limiti in una soluzione che le aziende possono facilmente gestire."*

Fonte: [ubuntu.com](https://ubuntu.com/blog/canonical-collaborates-with-nvidia-to-accelerate-enterprise-ai-adoption-in-multi-cloud-environments-and-at-the-edge)

#### <span id="page-4-1"></span>**1.2 Il client Ubuntu Advantage di Canonical si aggiorna per la versione di Ubuntu 14.04 LTS (Trusty Tahr)**

**Canonical** recentemente ha rilasciato un aggiornamento per il client **[Ubuntu Advantage](https://ubuntu.com/legal/ubuntu-advantage) [\(UA\)](https://ubuntu.com/legal/ubuntu-advantage)** per la versione di **Ubuntu 14.04 LTS (Trusty Tahr)**, il quale offre a tutti gli utenti un modo più efficiente e coerente per accedere ai servizi **Ubuntu Advantage for Infrastructure**. Per chi non lo sapesse, Ubuntu Advantage è un client a riga di comando preinstallato su tutte le versioni di Ubuntu il quale permette di accedere ai servizi tramite un token - come **Extended Security Maintenance (ESM)** oppure **Kernel Livepatch**, che include patch per vulnerabilità di sicurezza elevate e critiche. Per avviare il programma, basta aprire un [terminale](https://wiki.ubuntu-it.org/AmministrazioneSistema/Terminale) e digitare il comando: "ua" (senza virgolette). I servizi offerti da parte di Canonical sono disponibili gratuitamente per un massimo di tre computer. Inoltre, Canonical raccomanda espressamente due cose: la prima riferita a tutti gli attuali clienti di Ubuntu Advantage di aggiornare quanto prima il nuovo client se desiderano trarre vantaggio dei servizi offerti, mentre la seconda è che il client UA presto sarà disponibile anche per i sistemi

**Ubuntu 16.04 LTS (Xenial Xerus)** e **Ubuntu 18.04 LTS (Bionic Beaver)**, che saranno supportati con aggiornamenti software e di sicurezza fino ad aprile 2021 e Aprile 2023 rispettivamente. Quindi che aspetti? Per iniziare ad utilizzare Ubuntu Advantage, visita la [seguente pagina.](https://www.ubuntu.com/advantage)

Fonte: [ubuntu.com](https://ubuntu.com/blog/ua-services-deployed-from-the-command-line-with-ua-client) [news.softpedia.com](https://news.softpedia.com/news/canonical-s-kernel-livepatch-ubuntu-advantage-client-is-out-for-ubuntu-14-04-lts-528118.shtml)

#### <span id="page-4-0"></span>**1.3 Canonical e IBM lavorano insieme nei servizi finanziari**

**IBM** ha acquistato Red Hat , ma le aziende restano due divisioni distinte, e IBM ha appena partecipato con **Canonical** ad un seminario per dirigenti senior dei servizi finanziari IT. Anche se **Red Hat Enterprise Linux (RHEL)** funziona bene sulla serie Z quanto Ubuntu Linux, molti clienti vogliono la sicurezza del mainframe e la flessibilità di Ubuntu, e Ubuntu, Z e IBM offrono loro questa opzione.

Shuttleworth ha detto "Le banche e le società finanziarie più vecchie stanno iniziando a comprendere anche il cloud e il nuovo stile di DevOps. Alcune aziende nuove di zecca stanno anche combinando Z con Ubuntu. Stiamo ottenendo grandi vittorie con IBM nei servizi finanziari".

Un esempio di ciò è il **[DACS \(Digital Asset Custody Services\)](https://www.ibm.com/case-studies/digital-asset-custody-services-linuxone-encryption)** creato da Canonical e IBM, ospitato su server IBM LinuxONE che eseguono Ubuntu Linux . La piattaforma hardware si basa anche sui moduli di sicurezza hardware IBM Crypto Express 6S . Si tratta di un sistema per gestire in modo sicuro i contratti intelligenti fornendo al contempo un accesso rapido alle risorse digitali, ad esempio per le criptovalute.

IBM e Canonical collaborano anche con SLIB , una delle principali società francesi di software per titoli; Phoenix Systems , una società svizzera di accesso digitale; e Plastic Bank , una società di riciclaggio verde per i paesi colpiti dalla povertà. Appare chiaro che la fusione di IBM con Red Hat, non pregiudica il lavoro con gli altri partner **Linux** allo scopo di soddisfare al meglio le esigenze dei propri clienti.

Fonte: [zdnet.com](https://www.zdnet.com/article/ibm-and-canonical-work-together-in-financial-services/)

# <span id="page-5-3"></span>**2. Notizie dalla comunità internazionale**

<span id="page-5-2"></span>**2.1 L'Ubuntu Touch Installer arriva anche per i telefoni One Plus 3 e Sony Xperia X**  Come molti di voi già sapranno, il progetto **UBports** continua a sviluppare il noto sistema operativo mobile **Ubuntu Touch** di Canonical, che continua ad ottenere - vedi l'articolo [2019.036](https://wiki.ubuntu-it.org/NewsletterItaliana/2019.036#Ubuntu_Touch_OTA_11_disponibile_per_i_primi_test) - regolari aggiornamenti OTA (Over-the-Air) che integrano nuove funzionalità e miglioramenti. Tra questi, è presente anche un programma di installazione ufficiale di Ubuntu Touch. In tarda sera, lo stesso sviluppatore di UBports, Marius Gripsgard ha comunicato su Twitter che il programma di installazione è disponibile e supportato oltre che per i dispositivi BQ Aquaris E4.5, BQ Aquaris E5 HD, BQ Aquaris M10 HD, BQ Aquaris M10 FHD, Fairphone 2, Meizu MX4, Meizu PRO 5, Nexus 4, Nexus 5, Nexus 7 2013 LTE, Nexus 7 2013 Wi-Fi, anche per i nuovi arrivati **OnePlus 3** e **Sony Xperia X**. Precisando, che l'interfaccia grafica semplifica notevolmente l'installazione dell'ultima versione del sistema operativo, rispetto all'installazione tramite riga di comando che è solitamente consigliata per utenti un po più esperti.

Tuttavia, annunciamo che **UBports** è attualmente a lavoro sulla prossima versione, Ubuntu Touch OTA-12, che porterà finalmente la moderna interfaccia utente **Unity8** e il server di visualizzazione **Mir 1.x**.

Fonte: [news.softpedia.com](https://news.softpedia.com/news/ubuntu-touch-installer-now-supports-oneplus-3-and-sony-xperia-x-ubuntu-phones-528097.shtml)

## <span id="page-5-1"></span>**3. Notizie dal Mondo**

#### <span id="page-5-0"></span>**3.1 KDE stabilisce tre obiettivi per il futuro**

Questa settimana è stato annunciato da parte della comunità KDE - più precisamente da parte di Lydia Pintscher presidente di KDE eV - quali saranno i piani di sviluppo per i prossimi anni, evidenziando tramite il loro [sito,](https://dot.kde.org/2019/09/07/kde-decides-three-new-challenges-wayland-consistency-and-apps) le aree di interesse che toccheranno. I tre obiettivi selezionati sono:

• **Wayland** - Il supporto di Wayland , afferma Fanis Bampaloukas: *"… darà la priorità all'individuazione e alla risoluzione dei problemi che impediscono al nostro software di raggiungere la parità di funzionalità come il venerabile sistema X Window. Il nostro focus sarà il nostro software per la comunità - KWin, Plasma e App - ma sarà anche per aiutare la più ampia comunità di software libero a far avanzare il set di funzionalità di Wayland."*

Per dirla in un modo un pò più semplice, KDE è cosciente del fatto che durante questo percorso ci saranno "gravi rotture" che dovranno essere implementate con varie funzionalità mancanti e non si aspettano che sia una cosa facile!

- **Applicazioni** Se vi ricordate, è stato lanciato poco tempo fa, la pagina web delle applicazioni presenti in KDE per promuovere l'utilizzo delle app all'interno della comunità. Lo stesso Jonathann Riddell autore della proposta afferma: *"KDE ha oltre 200 applicazioni e innumerevoli componenti aggiuntivi, plugin. Ma gran parte del supporto che offriamo non è stato all'altezza; fino a poco tempo fa non c'era nemmeno un sito Web aggiornato che li elencasse tutti".* Quindi, l'intenzione sarà quella di modernizzare le piattaforme attraverso le quali gli sviluppatori di KDE comunicano con gli utenti, migliorando il modo in cui ogni app viene impacchettata e continuando a rielaborare la documentazione e i metadati per aiutare a scoprire le app.
- **Coerenza** Poiché KDE fa affidamento al lavoro di volontari, ognuno dei quali ha delle idee diverse, spesso c'è una mancanza di organizzazione e coerenza all'interno dell'ecosistema delle app, ad affermarlo è Niccolò Venerandi, autore della terza proposta. Questo è un punto - anche se meno distinto rispetto ai primi due - che permetterà di omogeneizzare l'intero ecosistema. Per risolvere queste incongruenze, Niccolò suggerisce l'unificazione del comportamento negli elementi delle app come ad esempio l'inserimento di barre laterali, menu e schede hamburger, ponendo fine alla frammentazione delle app con funzionalità sovrapposte (come avere diversi lettori multimediali) e stabilendo criteri per l'hosting di siti Web di applicazioni.

Fonte: [omgubuntu.co.uk](https://www.omgubuntu.co.uk/2019/10/kde-goals-wayland-apps-consistency) [dot.kde.org](https://dot.kde.org/2019/09/07/kde-decides-three-new-challenges-wayland-consistency-and-apps)

#### <span id="page-6-0"></span>**3.2 Scarica la nuova versione di GIMP 2.10.14**

È arrivata la nuova versione del programma di manipolazione delle immagini GNU/Linux, meglio noto come **GIMP**. L'ultimo aggiornamento - 2.10.14 - rende GIMP "solido come una roccia", infatti, introduce e aggiunge nuove importanti funzionalità. Una di queste è stata quella di portare molti vecchi filtri su [GEGL,](https://it.wikipedia.org/wiki/Generic_Graphic_Library) la libreria di elaborazione delle immagini nel cuore di GIMP, che lato utente, rappresenta una grande novità in quanto il supporto GEGL non solo migliora le prestazioni complessive, ma offre anche l'anteprima "su tela". Altre modifiche secondo l'elenco di [Flathub:](https://flathub.org/apps/details/org.gimp.GIMP)

- L'opzione "Mostra tutto" nel Viewmenu mostra i pixel al di fuori del bordo della tela
- Modifica opzionale di livelli con visibilità disabilitata
- I filtri ora possono estendersi oltre il limite del livello
- Interazione copia-incolla migliorata nello strumento Selezione libera
- Nuovo tipo di trasformazione immagine per trasformare l'intera immagine
- Nuova impostazione "Consenti modifica su livelli non visibili" nelle Preferenze

e tanto altro ancora. È possibile installare la versione di **GIMP 2.10.14** in diversi modi, tra cui come app Flatpak nell['app store Flathub,](https://flathub.org/apps/details/org.gimp.GIMP) tramite pacchetto Snap, avendo cura di aprire un [Terminale](https://wiki.ubuntu-it.org/AmministrazioneSistema/Terminale) nel proprio dispositivo e digitando il comando:

#### *sudo snap install gimp*

Oppure aggiungendo il PPA di GIMP di Otto Kesselgulasch che fornisce le ultime versioni di GIMP per le versioni supportate di Ubuntu incluso Ubuntu 18.04 LTS.

Fonte: [omgubuntu.co.uk](https://www.omgubuntu.co.uk/2019/10/gimp-2-10-14-bug-fix-update-released)

#### <span id="page-7-1"></span>**3.3 Rilasciato KDE Plasma 5.17.2 con tantissime correzioni**

Dopo neanche due settimane, il **progetto KDE** ha annunciato la disponibilità della seconda point release del suo ambiente desktop **KDE Plasma 5.17** per sistemi operativi basati su Linux. **KDE Plasma 5.17.2** porta con sè un grande lotto di correzioni di bug - per essere precisi 27 modifiche - su una vasta gamma di componenti, tra cui Plasma Discover, Plasma Workspace, Plasma Desktop, KWin, Impostazioni di sistema, KMenuEdit, Breeze GTK. [L'annuncio](https://kde.org/announcements/plasma-5.17.2.php) sancisce che le correzioni di bug sono piccole ma fondamentali e tra i punti salienti c'è un'importante correzione in cui gli slideshow di sfondi potevano bloccare la schermata di blocco. Questo arresto si verifica - in Plasma 5.17.1 - quando si utilizza la funzione di presentazione dello sfondo e si imposta per visualizzare le immagini in ordine casuale. Il supporto per più formati di URL AppStream in Plasma Discover, un nuovo effetto hover sull'icona della pagina introduttiva nel Barra laterale "Impostazioni di sistema" e una reimplementazione della casella di controllo ricolorazione in Breeze GTK.

La prossima release per l'ambiente desktop KDE Plasma 5.17 è attualmente prevista per il 12 novembre con ancora tante correzioni di errori e traduzioni. Fino ad allora, ti consigliamo, come sempre, di aggiornare KDE Plasma alla versione 5.17.2 il prima possibile.

#### Fonte:

[news.softpedia.com](https://news.softpedia.com/news/kde-plasma-5-17-2-desktop-environment-brings-more-than-25-bug-fixes-update-now-528047.shtml) [phoronix.com](https://www.phoronix.com/scan.php?page=news_item&px=KDE-Wallpaper-Random-Crash)

#### <span id="page-7-0"></span>**3.4 GNOME 3.36 da il via al ciclo di sviluppo**

**GNOME** ha ufficialmente dato il via al ciclo di sviluppo del prossimo ambiente desktop **GNOME 3.36** per sistemi operativi GNU/Linux. L'uscita del popolare ambiente open source è prevista per la prossima primavera, esattamente l'11 Marzo. La versione **3.36** sarà soprannominato "Gresik", come il nome della città indonesiana che ha ospitato la conferenza **GNOME Asia Summit 2019**, che si è tenuta tra l'11 e il 13 ottobre. Come discusso nell'articolo della newsletter [2019.005,](https://wiki.ubuntu-it.org/NewsletterItaliana/2019.005#Aperte_le_proposte_per_l.27evento_GNOME_Asia_Summit_2019) l 'evento come ogni anno, si è concentrato principalmente su vari temi tra cui:

- sviluppo del desktop GNOME, incluse le applicazioni e gli strumenti della piattaforma di sviluppo;
- riunire la comunità GNOME in Asia per fornire un punto di incontro tra gli utenti, contributori, leader di fondazione, governi e aziende;
- discutere della attuale tecnologia e degli eventuali sviluppi futuri.

Secondo il programma ufficiale di rilascio, la prossima point release - **GNOME 3.35.2** dovrebbe essere rilasciata per i test pubblici il 23 Novembre. Fino ad allora, se vuoi testare la prima immagine di sviluppo del prossimo ambiente desktop GNOME 3.36, dovrai compilare i [pacchetti sorgente](https://download.gnome.org/core/3.35/3.35.1/sources/) oppure scaricare gli [snapshot ufficiale del progetto](https://download.gnome.org/teams/releng/3.35.1/gnome-3.35.1.tar.xz) [BuildStream.](https://download.gnome.org/teams/releng/3.35.1/gnome-3.35.1.tar.xz) Ricordiamo che questa versione, come detto poco fa, è una versione di sviluppo e non è adatto all'utilizzo quotidiano.

Fonte: [news.softpedia.com](https://news.softpedia.com/news/gnome-3-36-gresik-desktop-environment-enters-development-with-first-snapshot-528009.shtml)

# <span id="page-8-5"></span>**4. Aggiornamenti e statistiche**

#### <span id="page-8-4"></span>**4.1 Aggiornamenti di sicurezza**

Gli annunci di sicurezza sono consultabili nell'apposita *[sezione del forum](http://forum.ubuntu-it.org/viewforum.php?f=64)*.

#### <span id="page-8-3"></span>**4.2 Bug riportati**

- Aperti: 135379, **+70** rispetto alla scorsa settimana.
- Critici: 377, **=** rispetto alla scorsa settimana.
- Nuovi: 66842, **+20** rispetto alla scorsa settimana.

È possibile aiutare a migliorare Ubuntu, riportando problemi o malfunzionamenti. Se si desidera collaborare ulteriormente, la *[Bug Squad](https://wiki.ubuntu.com/BugSquad)* ha sempre bisogno di una mano.

#### <span id="page-8-2"></span>**4.3 Statistiche del gruppo sviluppo**

Segue la lista dei pacchetti realizzati dal *[Gruppo Sviluppo](http://wiki.ubuntu-it.org/GruppoSviluppo)* della comunità italiana nell'ultima settimana:

#### *Mattia Rizzolo*

• [sigil 0.9.991+dfsg-1,](https://tracker.debian.org/sigil) per Debian experimental

Se si vuole contribuire allo sviluppo di Ubuntu correggendo bug, aggiornando i pacchetti nei repository, ecc... il gruppo sviluppo è sempre alla ricerca di nuovi volontari.

### <span id="page-8-1"></span>**5. Commenti e informazioni**

La tua newsletter preferita è scritta grazie al contributo libero e volontario della *[comunità ubuntu-it](http://wiki.ubuntu-it.org/GruppoPromozione/SocialMedia/Crediti)*. In questo numero hanno partecipato alla redazione degli articoli:

- • *[Daniele De Michele](http://wiki.ubuntu-it.org/dd3my)*
- • *[Stefano Dall'Agat a](https://wiki.ubuntu-it.org/essedia1960)*

Ha realizzato il pdf:

• *[Daniele De Michele](http://wiki.ubuntu-it.org/dd3my)*

#### <span id="page-8-0"></span>**6. Lavora con noi**

La newsletter è aperta al contributo di tutti coloro che vogliano partecipare con un proprio articolo. Questo dovrà essere inserito nella pagina [Articoli di Prova](https://wiki.ubuntu-it.org/GruppoPromozione/SocialMedia/Newsletter/ArticoliDiProva) e sottoposto alla valutazione dei redattori prima della scadenza che avviene tra il Sabato e la

Domenica. L'autore dell'articolo troverà tutte le raccomandazioni e istruzioni dettagliate all'interno della pagina [Linee Guida,](https://wiki.ubuntu-it.org/GruppoPromozione/SocialMedia/Newsletter/LineeGuida) dove gli articoli potranno trattare qualsiasi argomento che riguarda le principali novità di Ubuntu e sulla comunità internazionale, tutte le informazioni sulle attività della comunità italiana, le notizie sul software libero dall'Italia e dal mondo ecc. Per chiunque fosse interessato a collaborare con la newsletter di Ubuntu-it a qualsiasi titolo quale redattore, editore, grafico, può scrivere alla *[mailing](http://liste.ubuntu-it.org/cgi-bin/mailman/listinfo/facciamo-promozione) [list](http://liste.ubuntu-it.org/cgi-bin/mailman/listinfo/facciamo-promozione)*del *[gruppo promozione](http://wiki.ubuntu-it.org/GruppoPromozione)* oppure sul canale IRC: #ubuntu-it-promo. Per rimanere in contatto con noi, puoi seguirci su:

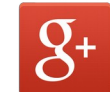

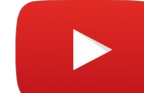

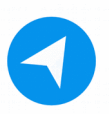

[Facebook](https://www.facebook.com/ubuntu.it) [Google+](https://google.com/+ubuntuit) [Youtube](https://youtube.com/ubuntuitpromozione) [Telegram](https://telegram.me/ubuntuit)

*"Noi siamo ciò che siamo per merito di ciò che siamo tutti''*